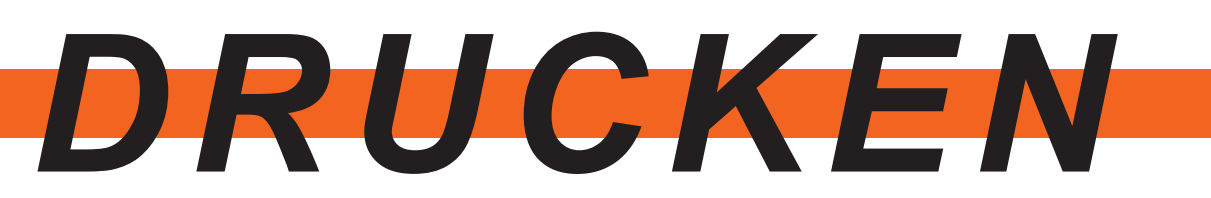

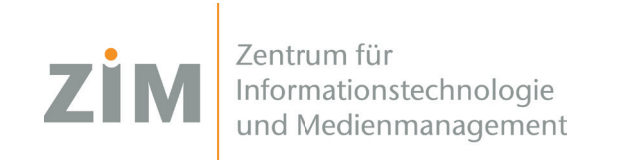

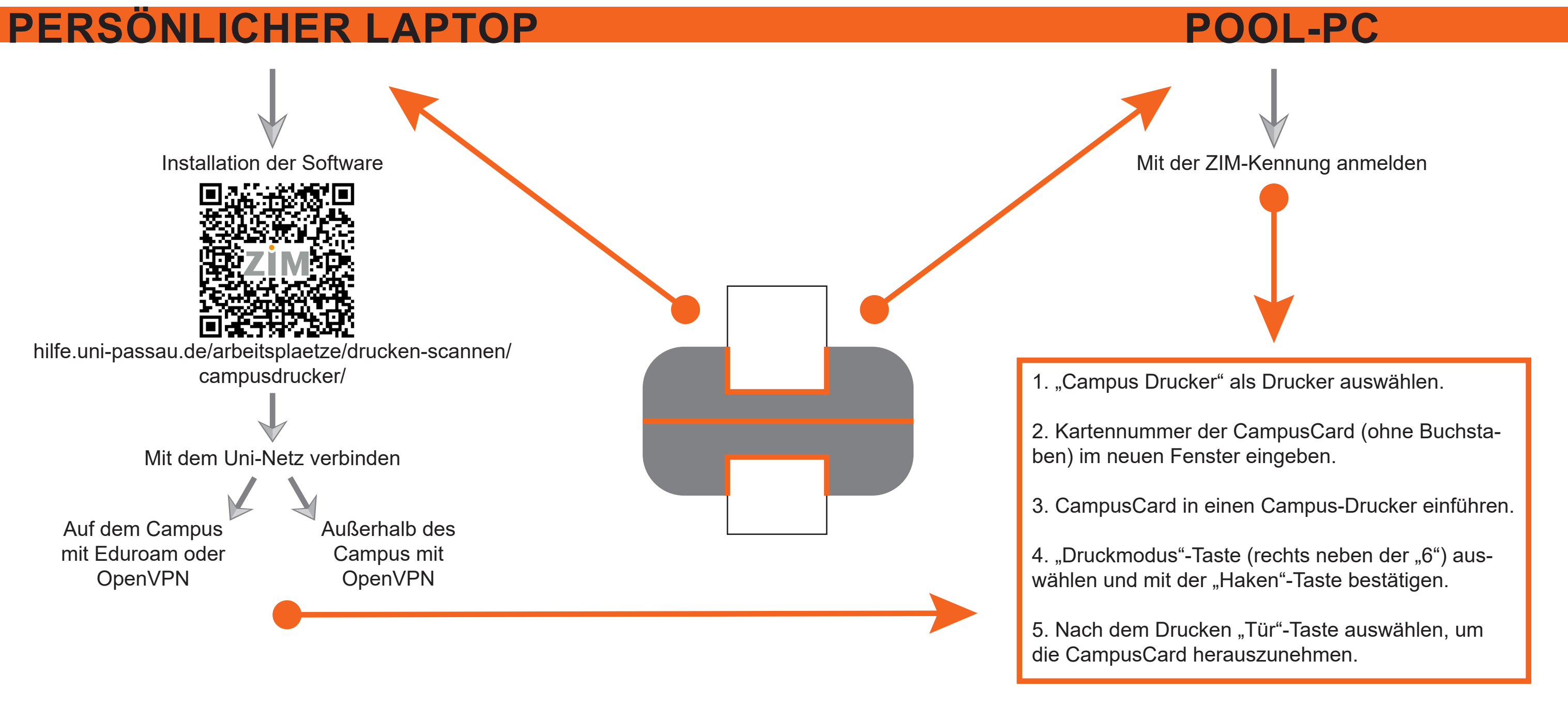

*Voraussetzungen: Sie benötigen eine CampusCard mit ausreichend Guthaben. Bitte beachten Sie, dass das Druck-Guthaben unabhängig vom Mensa-Guthaben beim Kopierzentrum geführt wird. Terminals zum Aufladen Ihres Druck-Guthabens finden Sie in allen Hauptgebäuden im Erdgeschoss, entweder in der Nähe der Pforte oder der Campus-Drucker.*

*Hilfe und Fragen: Hilfe bei der Installation der Druckersoftware erhalten Sie im ZIM-Support (IM 120). Bei Fragen zum Drucker-Guthaben oder bei Störungen der Drucker, wenden Sie sich bitte an das Kopierzentrum Passau (Tel.: 0851 509 1266).*

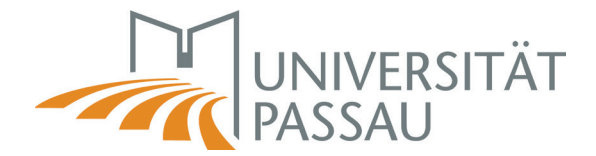